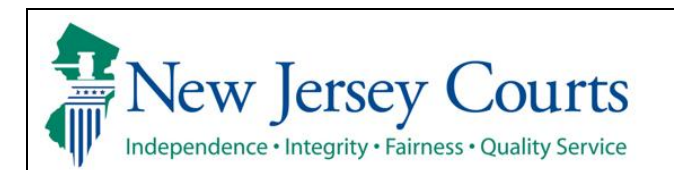

## **eCourts Expungement System Self-Represented Litigant User Guide**

A self-represented litigant utilizes the eCourts Expungement System to submit a petition and proposed order for a regular, marijuana, marijuana decriminalization, recovery court or clean slate expungement electronically to the Court.

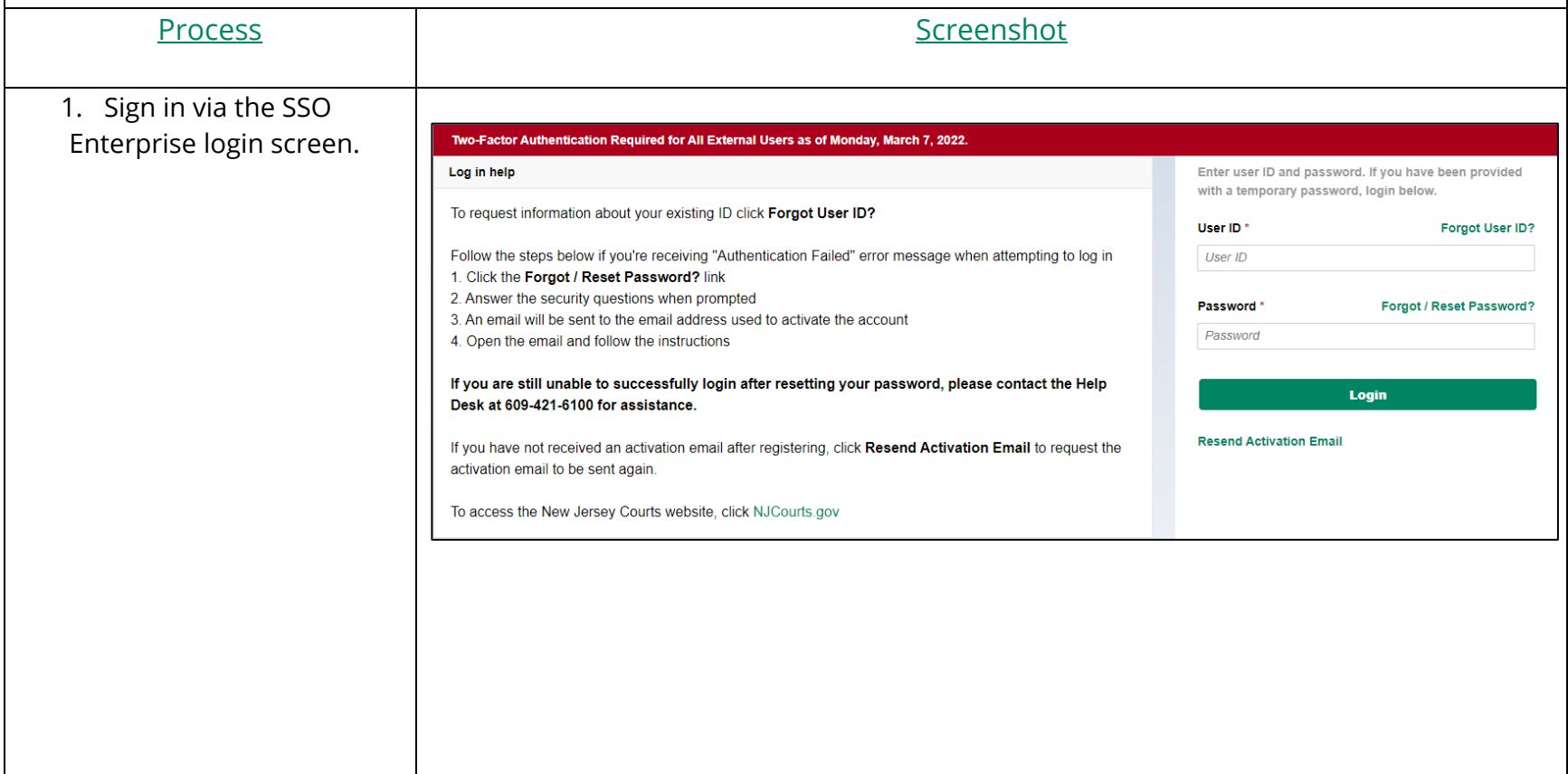

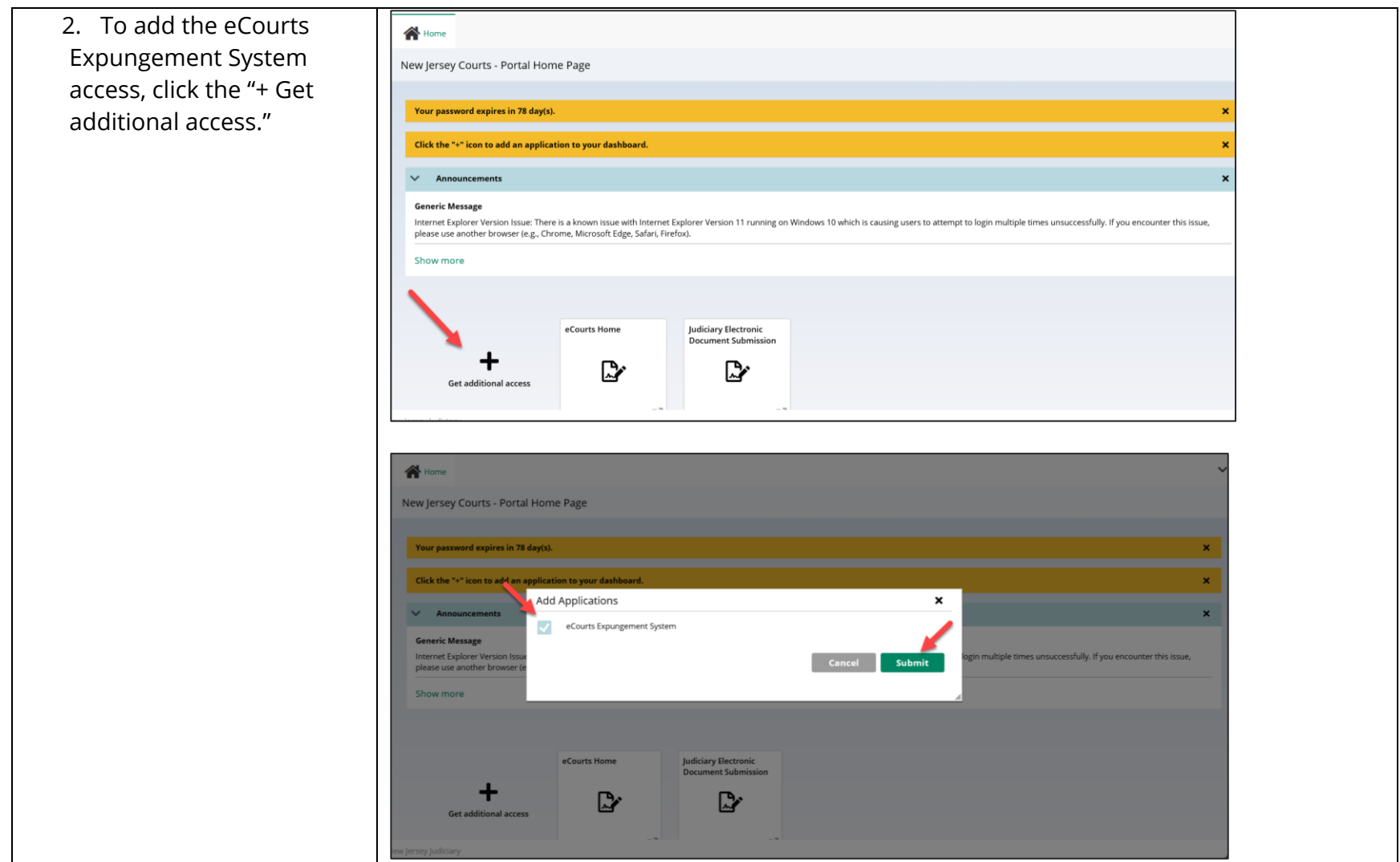

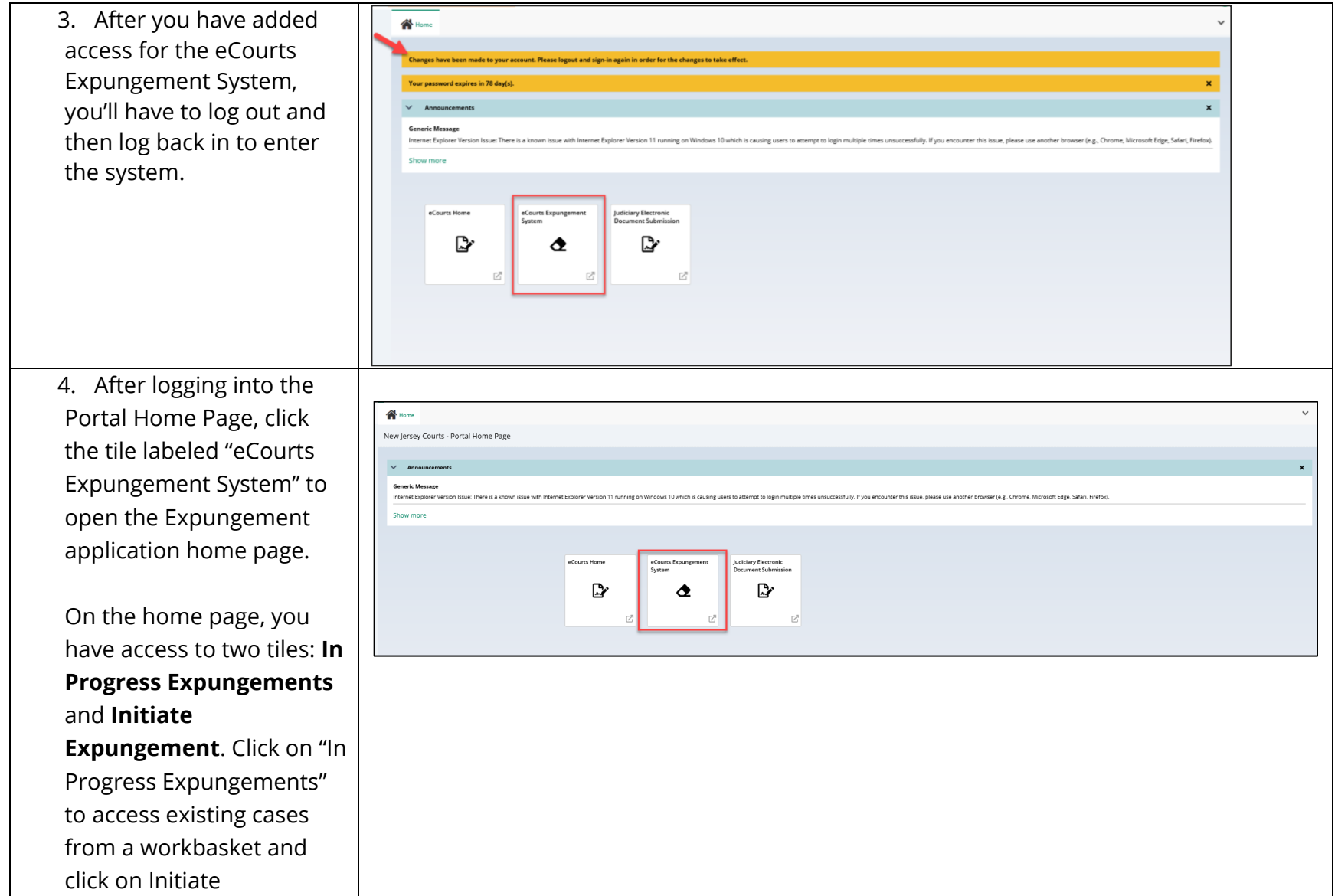

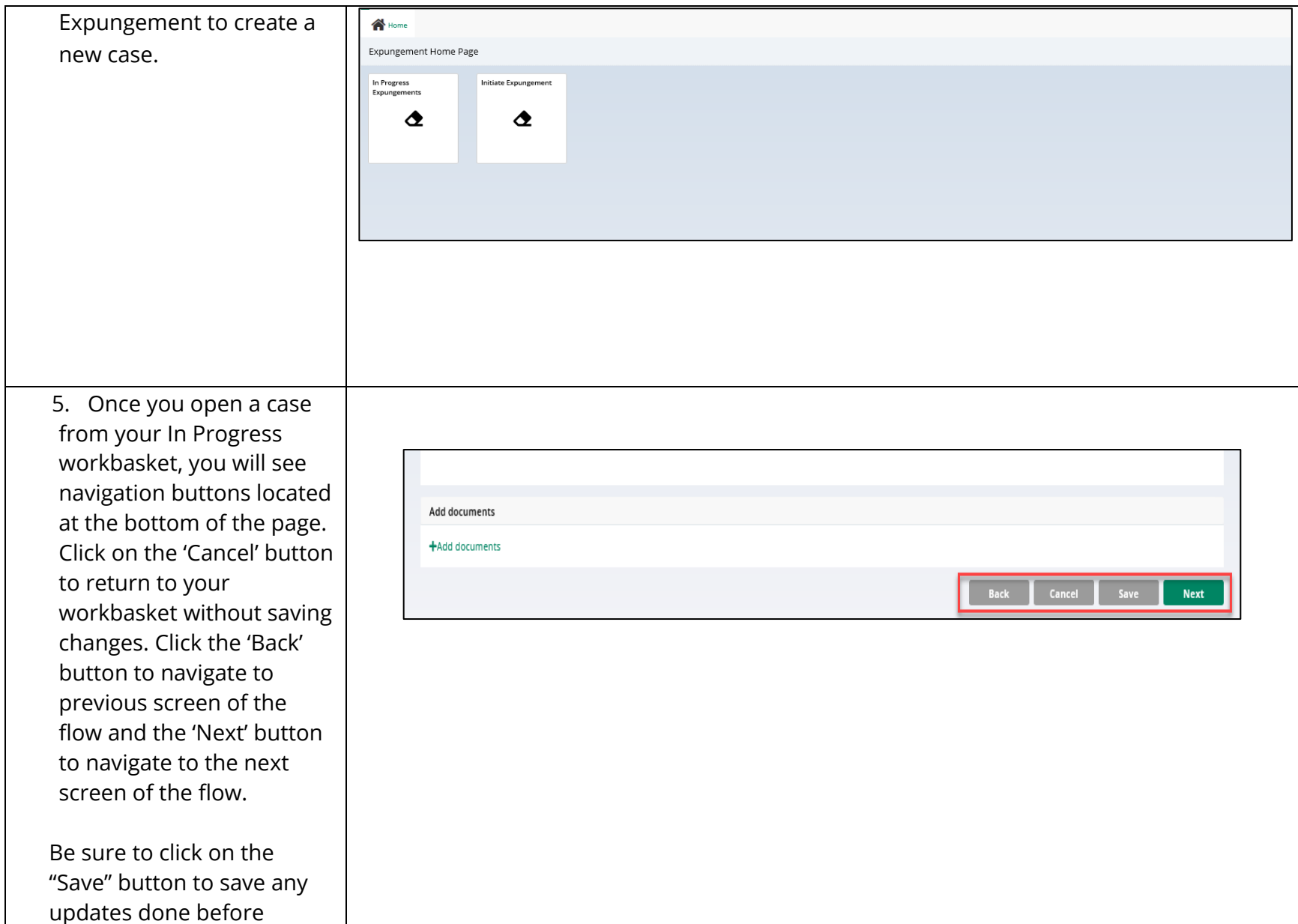

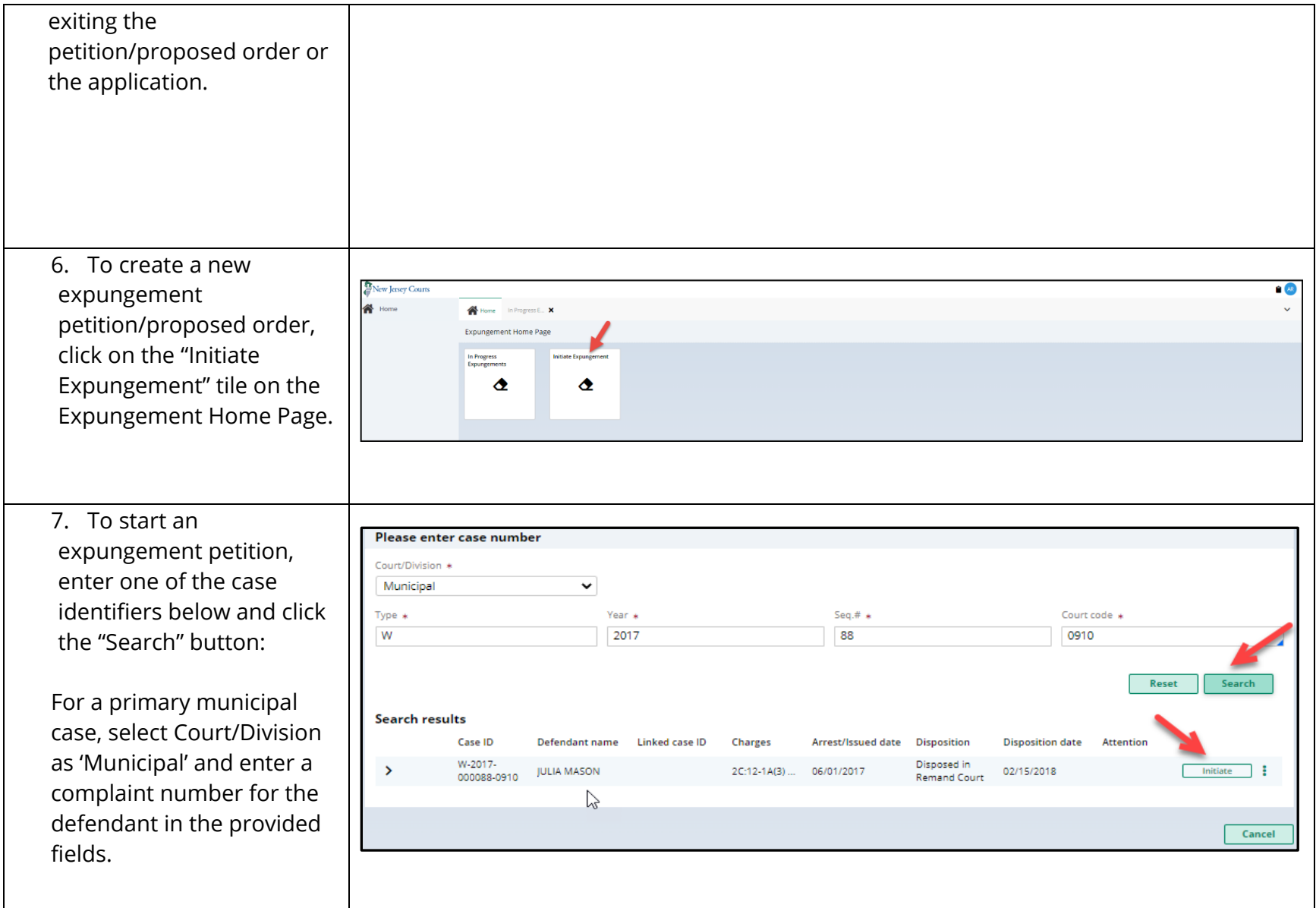

For a primary family case, select Court/Division as 'Family' and enter a FO or FJ docket number for the defendant in the provided fields.

For a primary criminal case, select Court/Division as 'Criminal' and enter a PROMIS/Gavel (P/G) case number for the defendant in the provided fields.

To remove your result and start over, click the "Reset" button.

To proceed, click the "Initiate" button on the desired case/defendant in the Search results section.

When you click the "**View Charges**" action menu option on this screen, Charge information pop -up window on this screen displays charges, sentence information and disposition

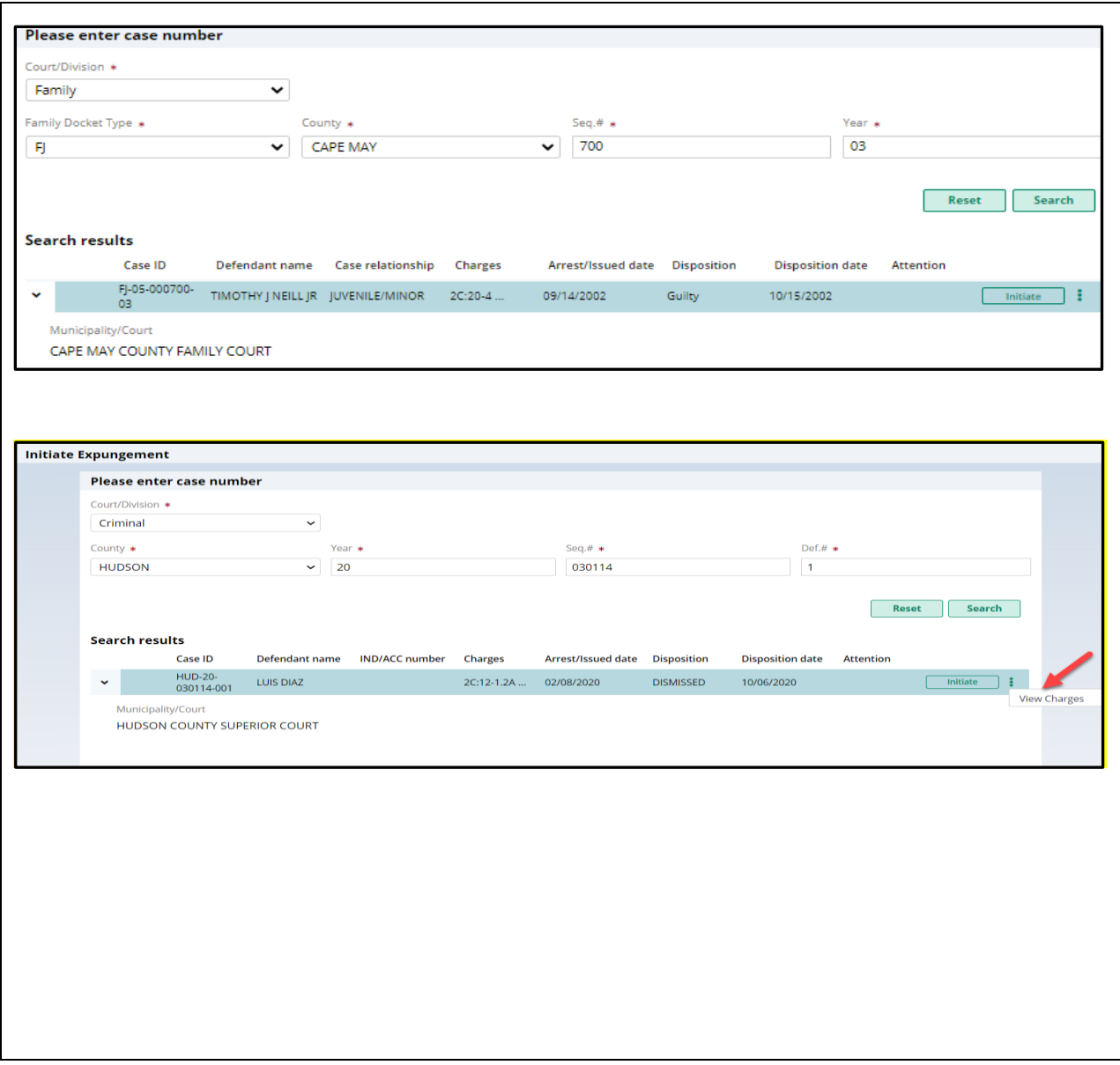

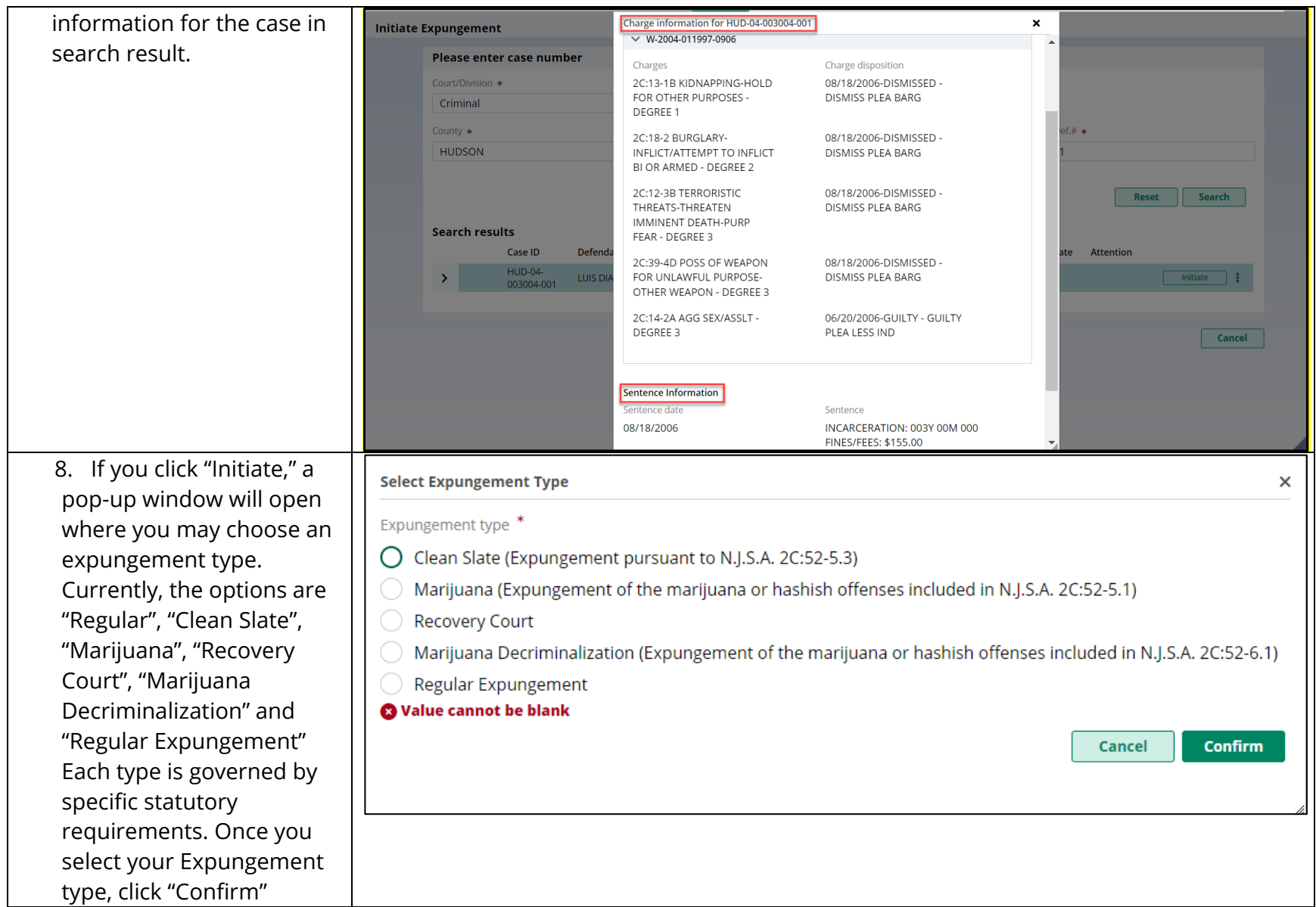

9. The "Petition" screen will open showing basic details about the petition/proposed order. Defendant information displays at the top of every screen in the petition/proposed order creation process.

The Filer type defaults to Pro se. Expungement Type and Court/Division are pre filled with information from the previous selections and the Filing County/court is pre -filled based on the case you initiated with, but you have the option to change the county, if needed.

Date of birth can be edited/entered by clicking on pencil icon beside the respective labels.

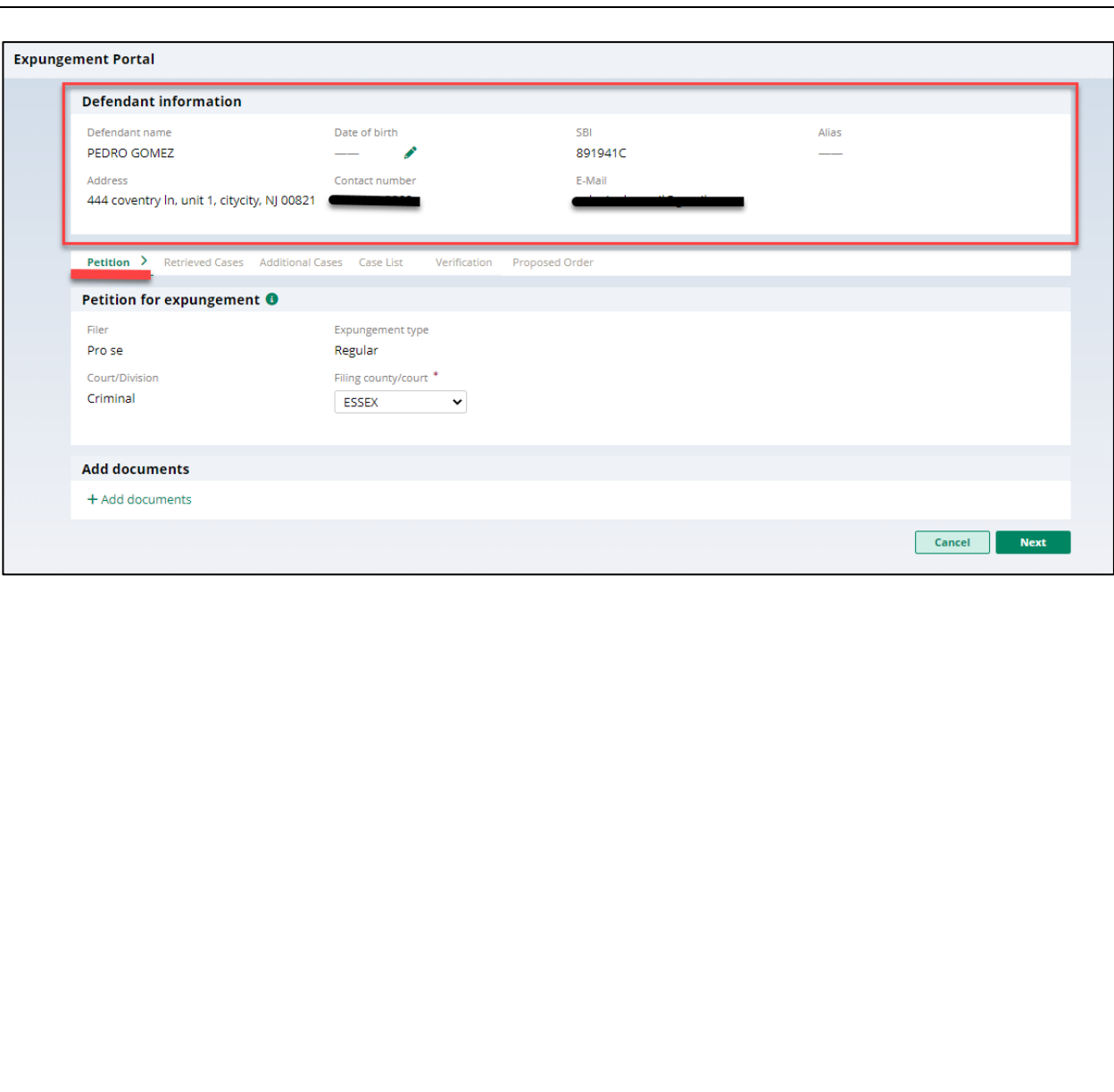

10. At the bottom of the page is the Add documents link. This section will also display on every screen and allows you to upload PDF documents to your petition/proposed order by clicking on "+Add documents."

Any added documents can also be removed before submission by clicking the "x."

Click "Next" to proceed to the "Retrieved Cases" screen.

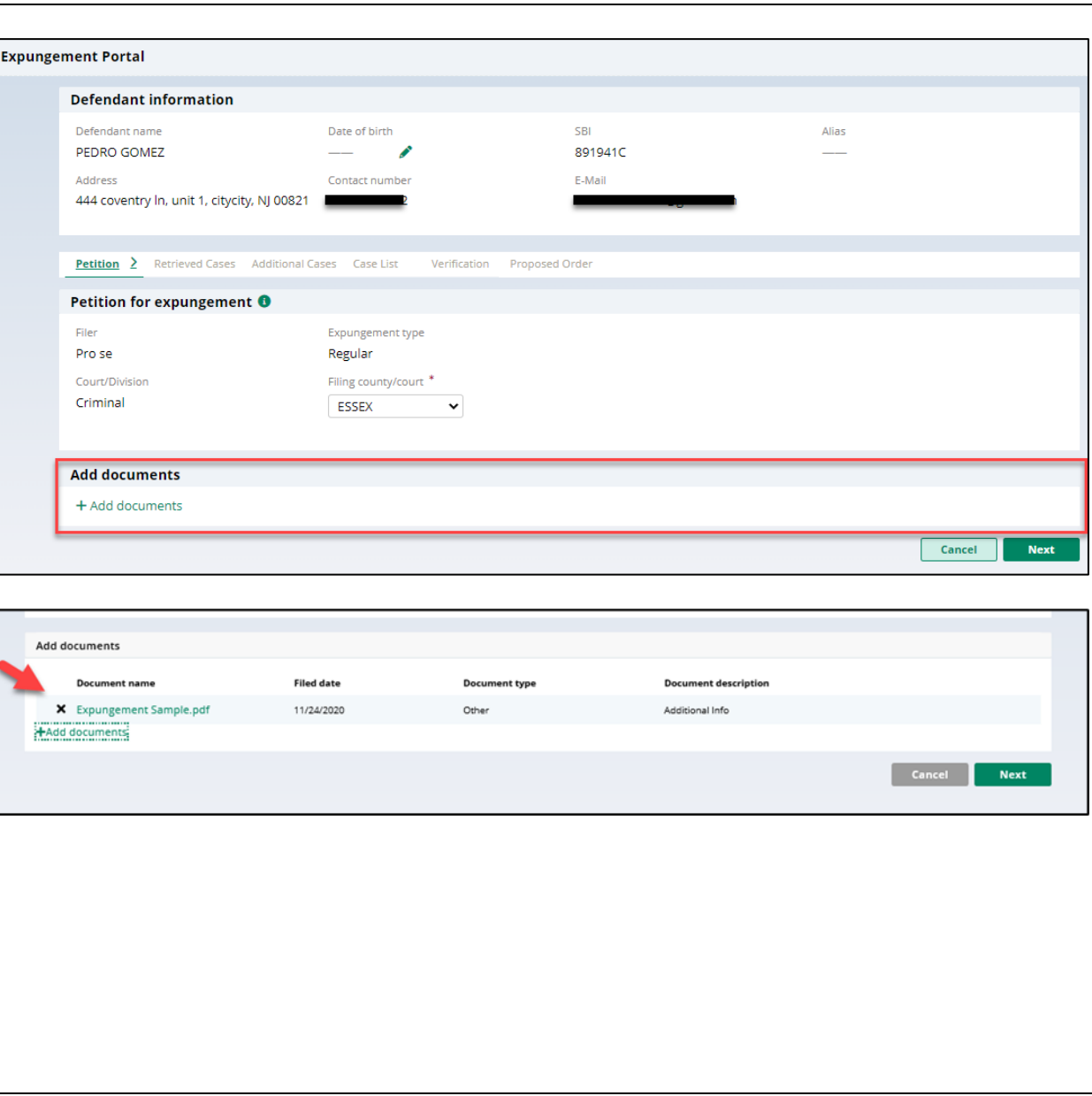

11. Criminal, Municipal and/or Family cases are retrieved from relevant source systems and displayed on the "Retrieved Cases" screen. Click on the check box next to the case or a case section to select/deselect the case(s). A reason to deselect a case would be, for example, if it was not a case associated with you and was retrieved by the system incorrectly due to a data entry error related problem.

Click on the twisty "v" to expand/collapse the retrieved case information and review.

Please review the "Disclaimer" section at the top of the Retrieved Cases screen indicating that the system may not include a petitioner's full criminal history and that a petitioner

## **Expungement Portal**

**Retrieved cases** 

Disclaimer: Certain records may not be available for public inspection in accordance with Federal and State statutes and the Rules Governing the Courts of the State of New Jersey or court order Further, confidential records and information are not returned. The information displayed on this web site/report is generated from computerized records in the custody and control of the New Further, confidential records a procession in the material completeness, or suitability for any particular purpose. Additionally, the judiciary assumes no liability for the improper or illegal use of information obtained from its relation obtained from i computerized systems. The information contained in this database may not be a defendant's complete court history or criminal history. Criminal histories are maintained by the New Jersey State<br>Police. Additionally, informat conviction or related legal proceedings with knowledge that the records and information pertaining thereto have been expunged and sealed. (N.J.S.A. 2C:52-30).

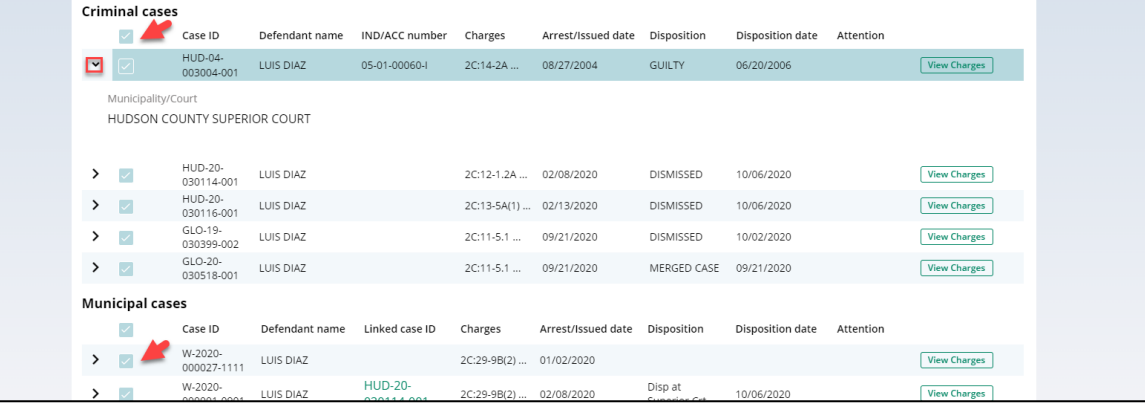

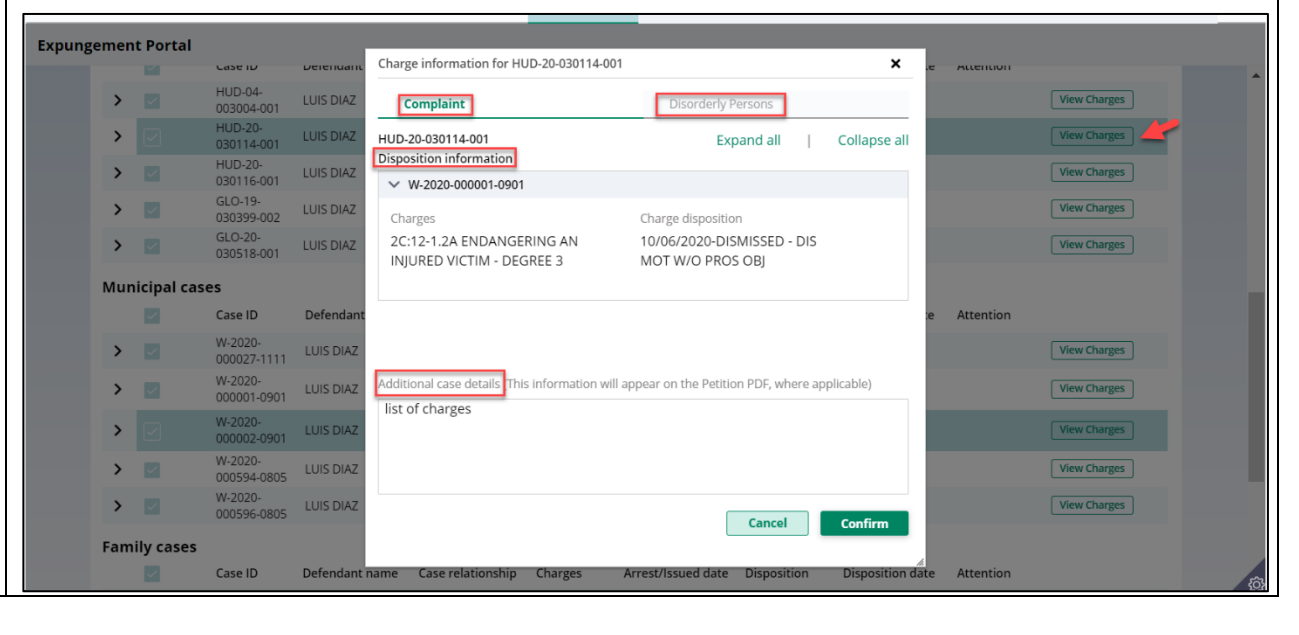

may still need to acquire this information separately.

When you Click the "**View Charges**" button on any case, Charge information pop-up window on this screen display charges, sentence information and disposition information. On the **Charge Information** window, an "**Additional case details**" section is available for Petitioners. The field can be used to enter information about the case and charges. The text entered will appear on the Petition PDF.

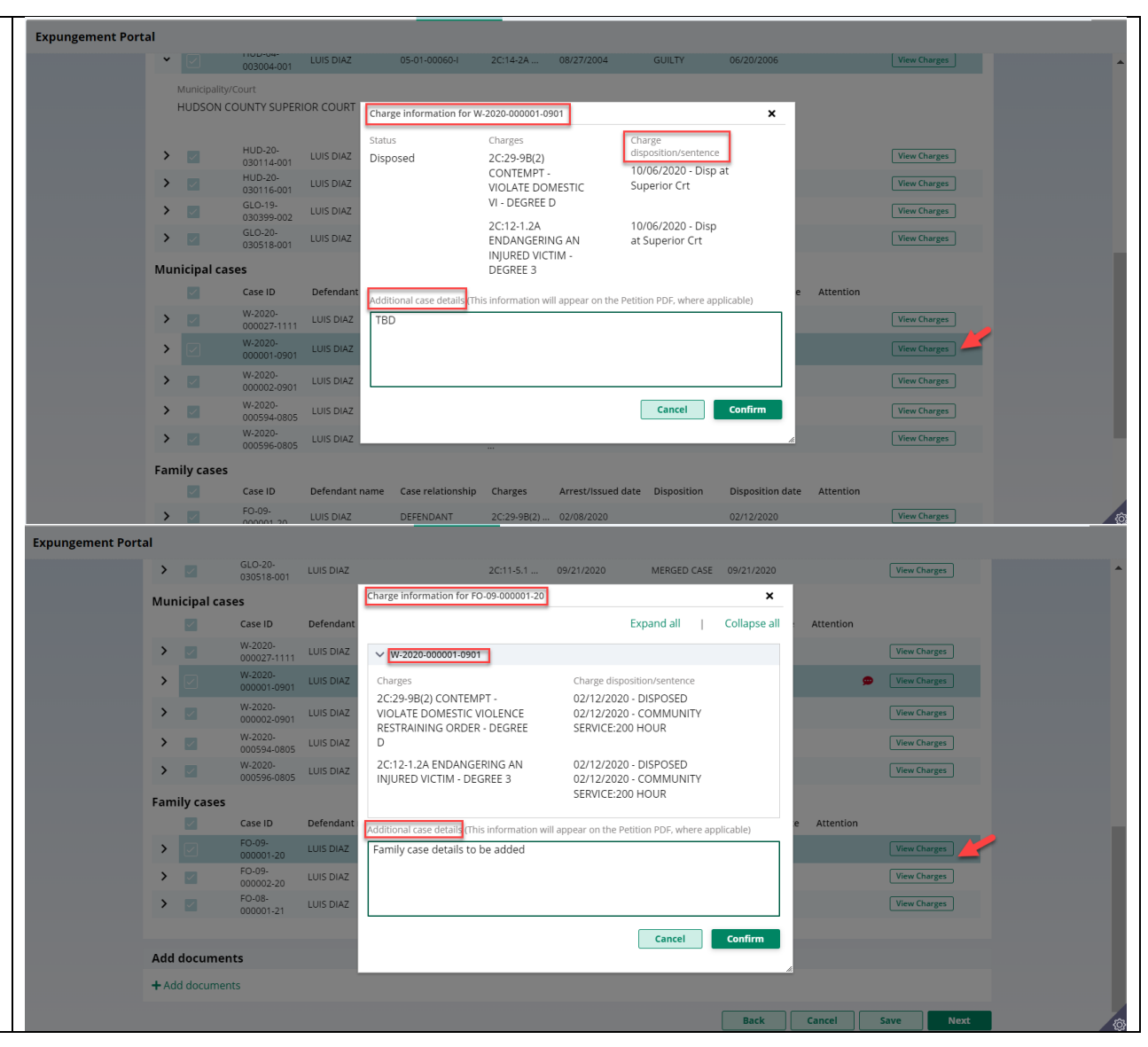

12. If you save the Expungement Portal petition/proposed order and return to it after 24 Petition > **Retrieved Cases >** Additional Cases Case List hours, an informational **Retrieved cases** message will display that A Updated court data may be available. Court data was last retrieved on 05/13/2020. Please click Refresh to retrieve the latest court data. **C** Refresh advises additional cases Disclaimer: Certain records may not be available for public inspection in accordance with Federal and State statutes and the Rules Governing the Courts of the State of New Jersey or court order. Further, confidential recor may have been added to information are not returned. The information displayed on this web site/report is generated from computerized records in the custody and control of the New Jersey Judiciary and is intended for informational purposes only. The judiciary provides this information as a public service and makes no warranties, expressed or implied, regarding its accuracy, reliability, currency, completeness, or suitability for any particular purpose. Additionall the source systems since Judiciary assumes no liability for the improper or illegal use of information obtained from its computerized systems. The information contained in this database may not be a defendant's complete court history or criminal h Criminal histories are maintained by the New Jersey State Police. Additionally, information viewed today may, thereafter, be corrected, updated or expunged. It is a disorderly persons offense for any person to reveal to an the existence of an arrest, conviction or related legal proceedings with knowledge that the records and information pertaining thereto have been expunged and sealed. (N.J.S.A. 2C:52-30). the petition/proposed order was created. Click Criminal cases  $\overline{\mathcal{L}}$ Case ID Defendant name **IND/ACC** number Charges Arrest/Issued date **Disposition Disposition date** on the "Refresh" icon to  $\mathbf{y}$  and  $\mathbf{y}$ HUD-17-000024-001 **IULIA MASON** 2C:12-1A(3)... 05/22/2017 REMAND 03/01/2018 refresh the data from the DOWNGRADE<br>CHARGE  $\triangleright$   $\triangleright$ HUD-17-000044-001 **JULIA MASON** 2C:39-10B ... 06/05/2017 03/01/2018 source systems. 13. Then, click "Next" to proceed to the "Additional Cases" screen. 14. On the "Additional **Expungement Portal** Cases" screen, you may **Petition > Retrieved Cases > Additional Cases >** Case List Verification Proposed Order add cases that were not systematically retrieved by Case search Select from drop-down menu below to add cases to the proposed order/petition that were not identified by the system. searching Criminal, Court/Division \* Municipal and/or Family. Criminal  $\checkmark$ Select the appropriate County \* Year \* Seq.#  $*$ Def.#  $\star$ MIDDLESEX  $\vee$  19 30599  $\overline{1}$ value from the "Court/Division" field Reset Search dropdown, enter the case information, and click the **Search results** Case ID Defendant name IND/ACC number Charges Arrest/Issued date Disposition **Disposition date** Attention "Search" button. Click MID-19-SADDIOUIE 2C:29-9B(2) ... 10/01/2019 REMAND 10/04/2019  $\rightarrow$ "Add" to add the case.030599-001 **WILLIAMS** View Charges

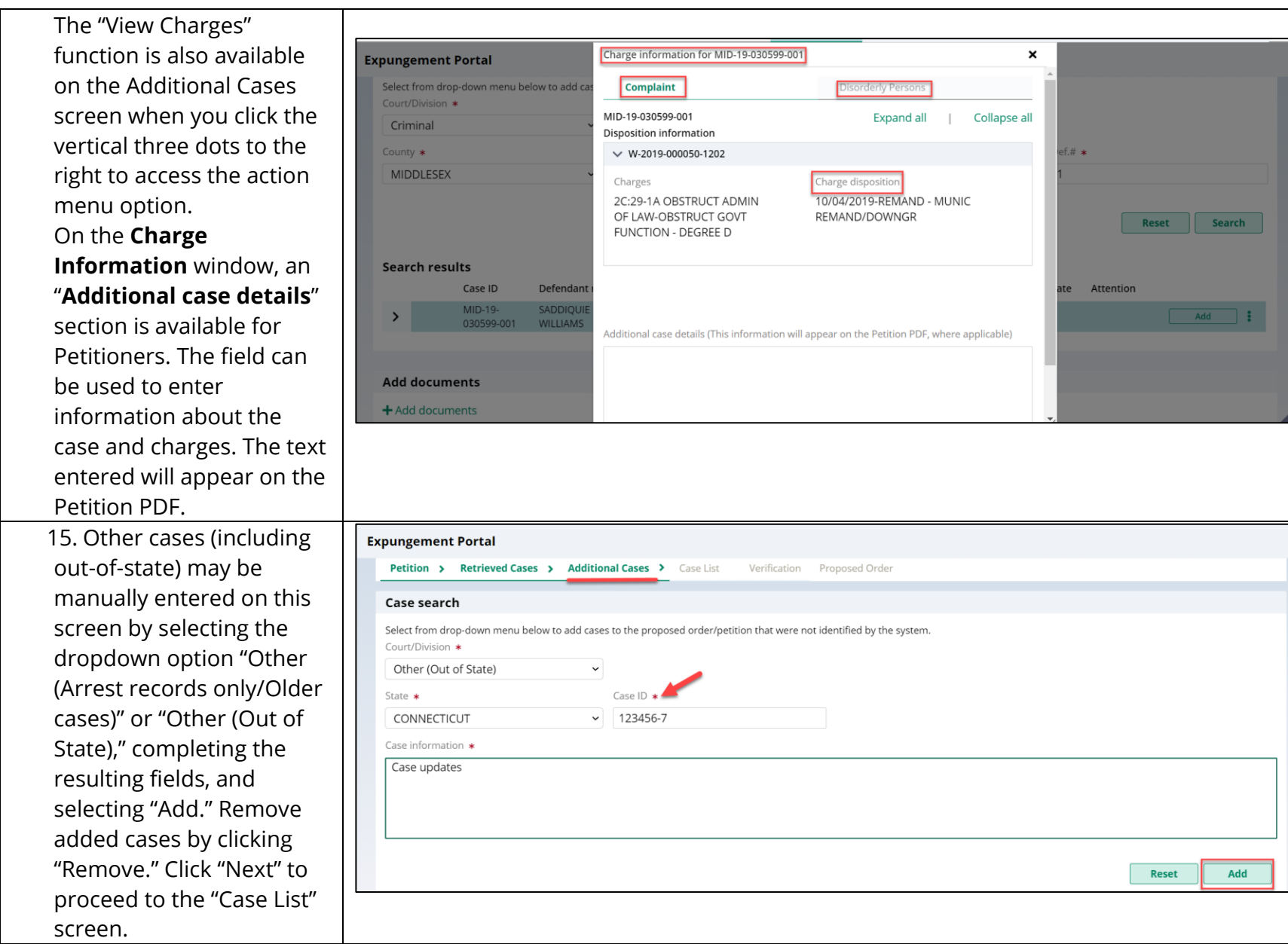

16. On the "Case List" screen, select the cases that you wish to be included in your proposed order for expungement. All cases displayed here will be listed on your **petition**, but only cases with check box selections will be included in the **proposed order** .

For Regular expungement types, all the cases listed will be deselected by default. You will need to manually select the cases you want included in the proposed order.

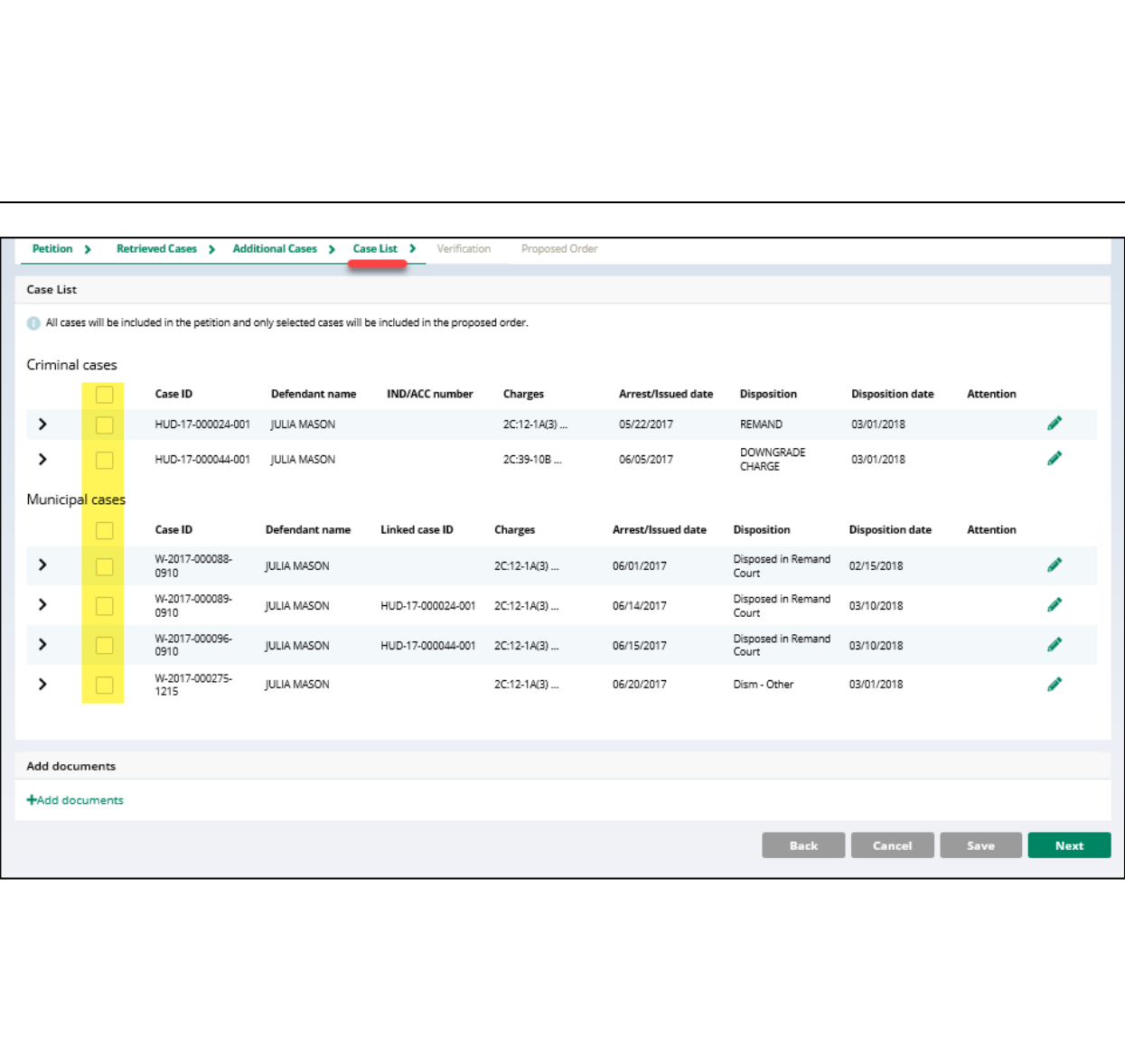

17. For Clean Slate expungement types, all the cases listed will be selected by default. You will need to manually deselect any cases you do not want included in the proposed order.

Review the Arrest/Issued date column to verify each case has an arrest date. If any cases have a blank arrest date, you can enter the arrest date when you click click the vertical three dots to the right to access the action menu option "Edit Arrest Date . " You cannot advance to the next screen without an

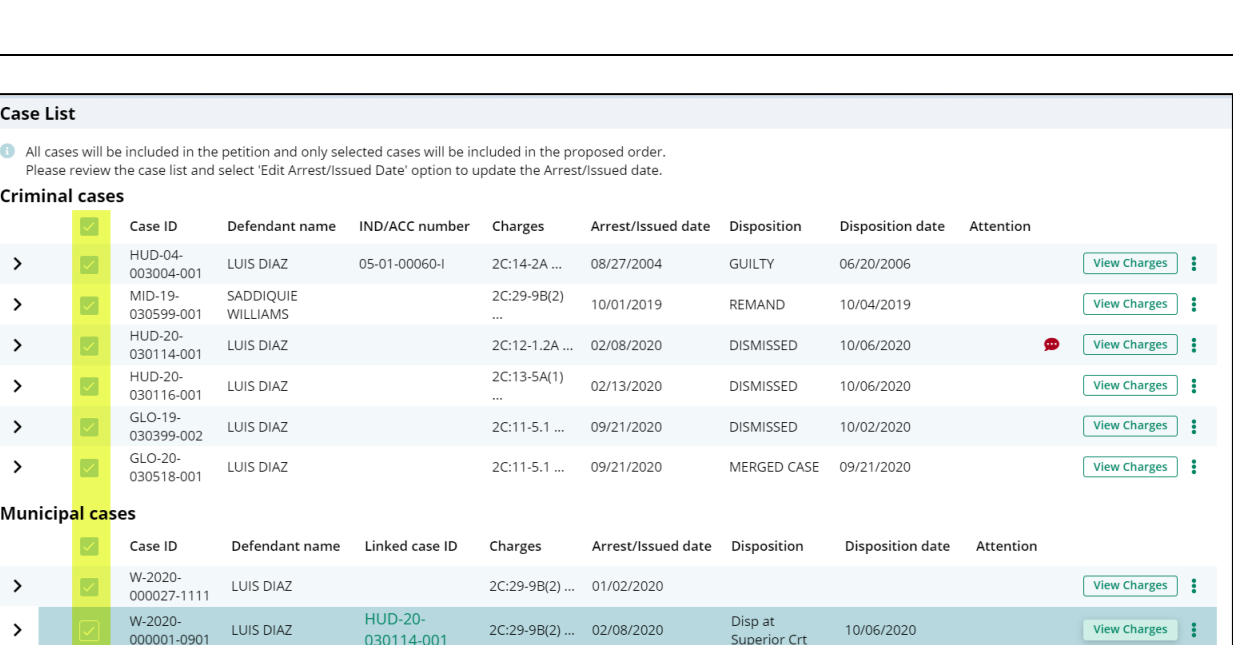

arrest date value for each listed case.

When you Click the "**View Charges**" button on any case, Charge information pop-up window on this screen display charges, sentence information and disposition information.

On the **Charge Information** window, an "**Additional case details**" section is available for Petitioners. The field can be used to enter information about the case and charges. The text entered will appear on the Petition PDF.

Click "Next" to proceed to the "Verification" screen.

**Case List** 

All cases will be included in the petition and only selected cases will be included in the proposed order. Please review the case list and select 'Edit Arrest/Issued Date' option to update the Arrest/Issued date.

| <b>Criminal cases</b>  |                         |                              |                       |                       |                         |                    |                    |                         |           |                                                       |
|------------------------|-------------------------|------------------------------|-----------------------|-----------------------|-------------------------|--------------------|--------------------|-------------------------|-----------|-------------------------------------------------------|
|                        |                         | Case ID                      | Defendant name        | <b>IND/ACC number</b> | Charges                 | Arrest/Issued date | Disposition        | <b>Disposition date</b> | Attention |                                                       |
| ゝ                      | ▽                       | <b>HUD-04-</b><br>003004-001 | LUIS DIAZ             | 05-01-00060-I         | 2C:14-2A                | 08/27/2004         | <b>GUILTY</b>      | 06/20/2006              |           | <b>View Charges</b>                                   |
| ゝ                      | $\overline{\vee}$       | MID-19-<br>030599-001        | SADDIQUIE<br>WILLIAMS |                       | 2C:29-9B(2)<br>$\cdots$ | 10/01/2019         | REMAND             | 10/04/2019              |           | <b>Edit Arrest/Issued Date</b><br><b>VICH CHAIGES</b> |
| ᠈                      | $\overline{\smile}$     | <b>HUD-20-</b><br>030114-001 | LUIS DIAZ             |                       | 2C:12-1.2A  02/08/2020  |                    | <b>DISMISSED</b>   | 10/06/2020              | ⊕         | <b>View Charges</b><br>- 2                            |
| ゝ                      | $\overline{\checkmark}$ | <b>HUD-20-</b><br>030116-001 | LUIS DIAZ             |                       | 2C:13-5A(1)<br>$\cdots$ | 02/13/2020         | <b>DISMISSED</b>   | 10/06/2020              |           | <b>View Charges</b><br>÷                              |
| ゝ                      |                         | GLO-19-<br>030399-002        | LUIS DIAZ             |                       | 2C:11-5.1               | 09/21/2020         | <b>DISMISSED</b>   | 10/02/2020              |           | ÷<br><b>View Charges</b>                              |
| ᠈                      | $\overline{\checkmark}$ | GLO-20-<br>030518-001        | LUIS DIAZ             |                       | 2C:11-5.1               | 09/21/2020         | MERGED CASE        | 09/21/2020              |           | <b>View Charges</b><br>÷                              |
| <b>Municipal cases</b> |                         |                              |                       |                       |                         |                    |                    |                         |           |                                                       |
|                        |                         | Case ID                      | Defendant name        | Linked case ID        | Charges                 | Arrest/Issued date | <b>Disposition</b> | <b>Disposition date</b> | Attention |                                                       |
| ᠈                      | ▽                       | W-2020-<br>000027-1111       | LUIS DIAZ             |                       | 2C:29-9B(2)  01/02/2020 |                    |                    |                         |           | <b>View Charges</b><br>÷                              |
| $\lambda$              | $\sqrt{2}$              | W-2020-                      | $1110C$ DIAZ          | <b>HUD-20-</b>        | 20.20.00(2)             | 020000000          | Disp at            | 10/00/2000              | $\sim$    | $\frac{1}{2}$ Viou Charge                             |

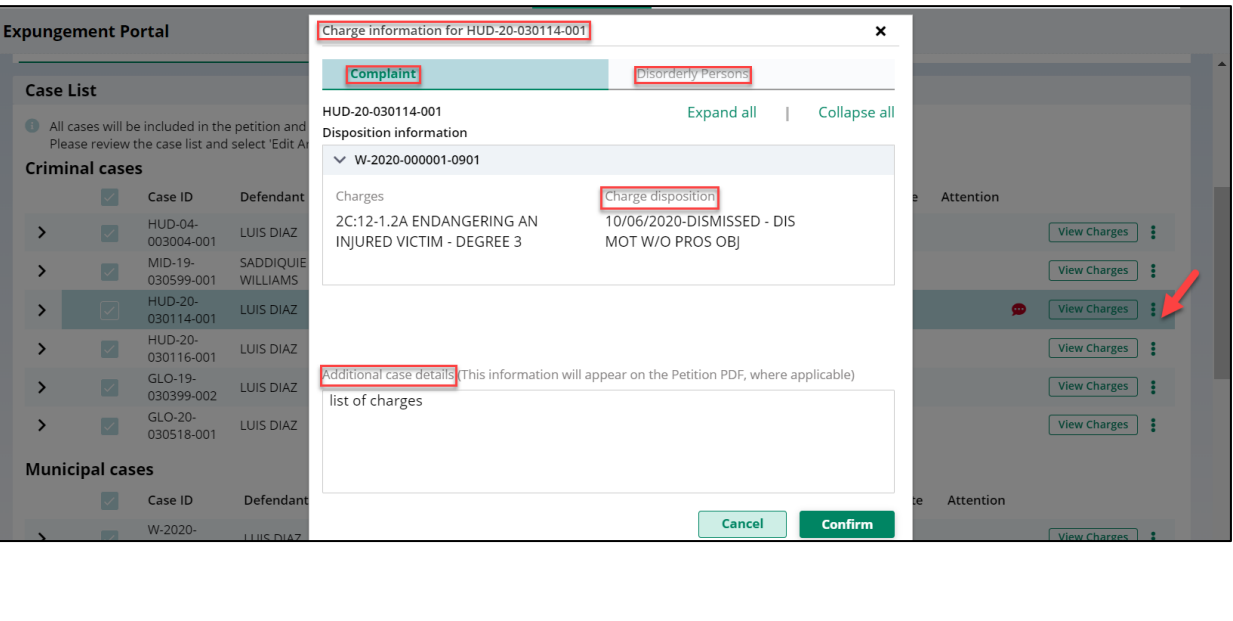

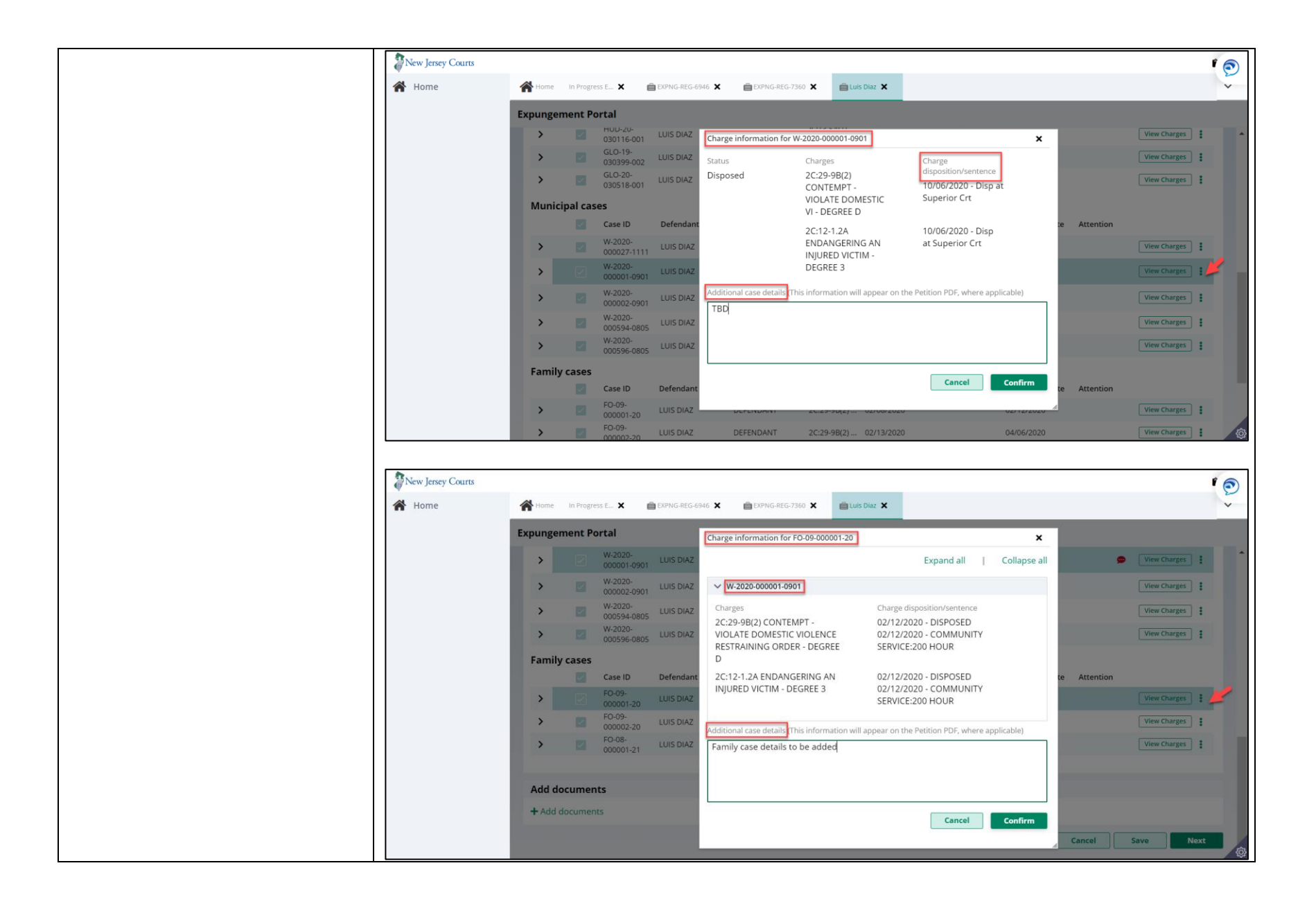

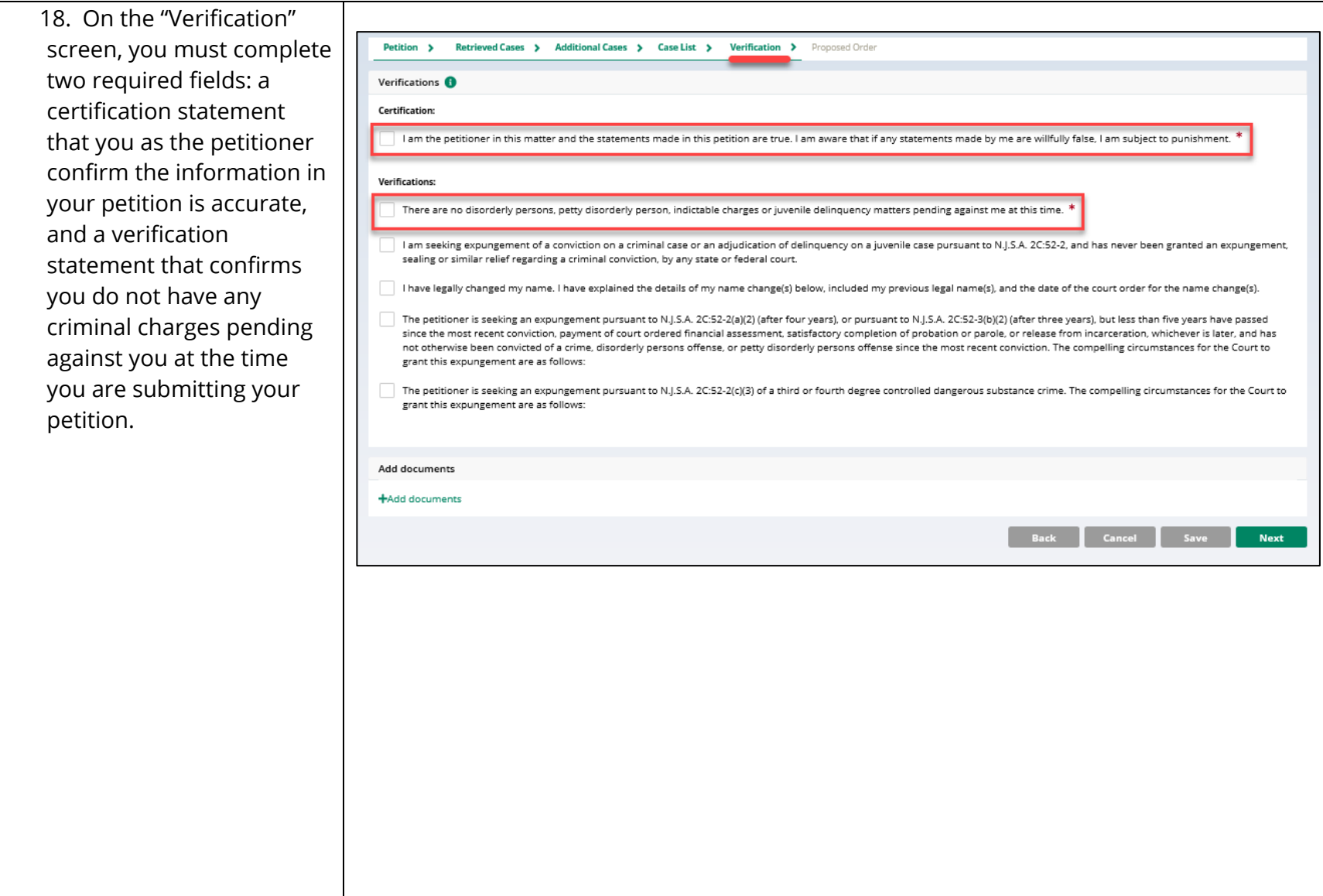

19. There are also four additional optional verification statements concerning past expungements, legal name change, length of time since last offense/incarceration/etc., and inclusion of third or fourth degree Controlled Dangerous Substance charges in the expungement. These statements all require additional details to be entered in a text box if selected.

Click "Next" to proceed to the "Proposed Order" screen.

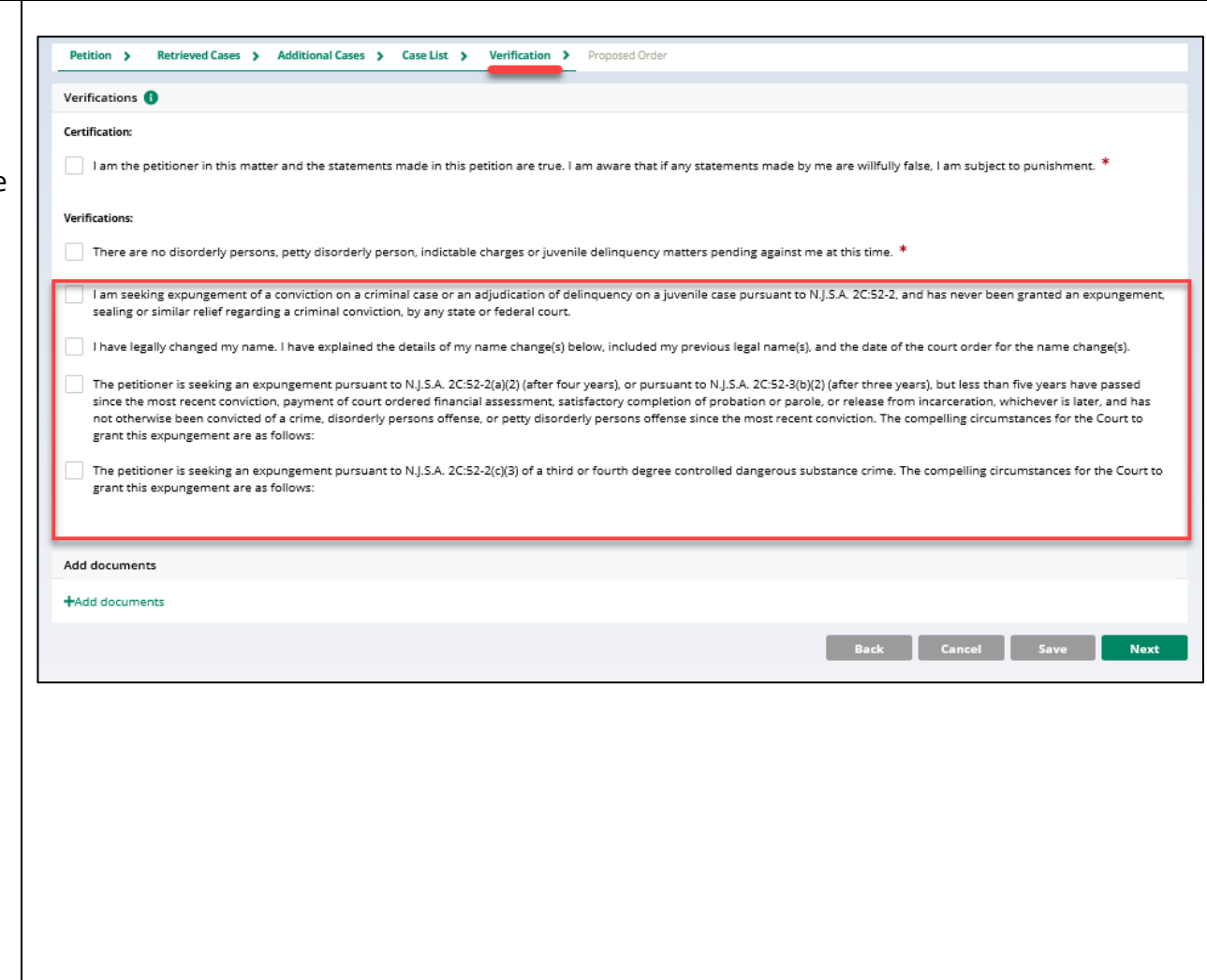

20. The "Proposed Order" screen is the final screen in the petition/proposed order. Here, review and verify the listed Notified Parties. These are entities that are required to be notified that your petition has been submitted and/or that a Granted final order has been issued by a judge. Select and add additional Notified Parties if needed using the "Other applicable party(ies)" dropdown. Enter Financial obligations/Restitution Details if this information is applicable and known at the time the petition/proposed order is submitted.

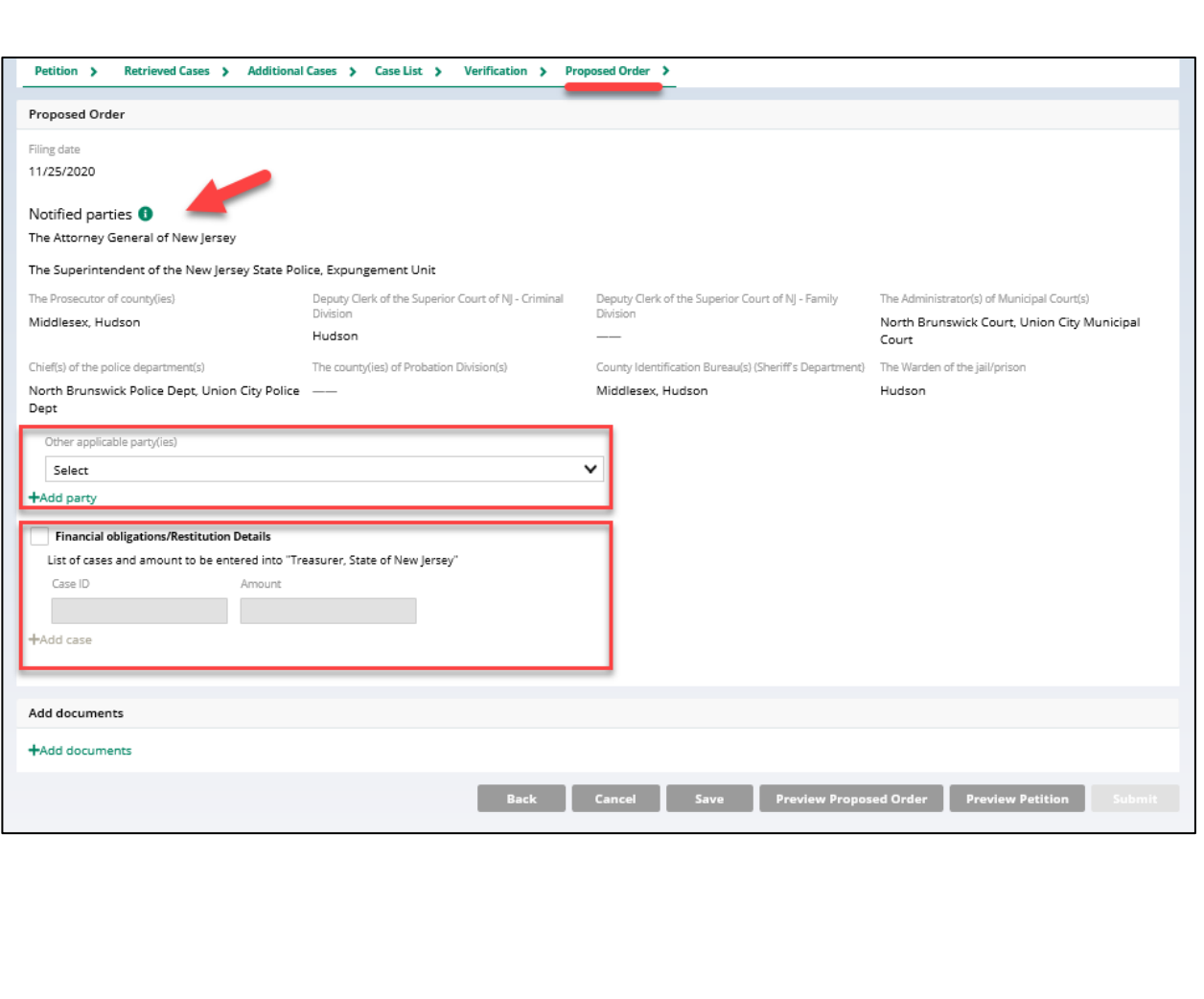

21. Click on the "Preview Proposed Order" button to view the Proposed Order draft as a PDF document. Ensure that all the relevant information from within the application is displaying properly on the Proposed Order.

The Proposed Order displays a case list with cases displayed by case type/division – Promis/Gavel cases, ACS Cases and FACTS cases. The case list will also display the linked complaint, FACTS docket number, indictment/accusation number to the primary case. For Criminal cases (Promis/Gavel), charges will be displayed in the order of highest to lowest charging document – Indictment/Accusation, Complaint, and Disorderly Person.

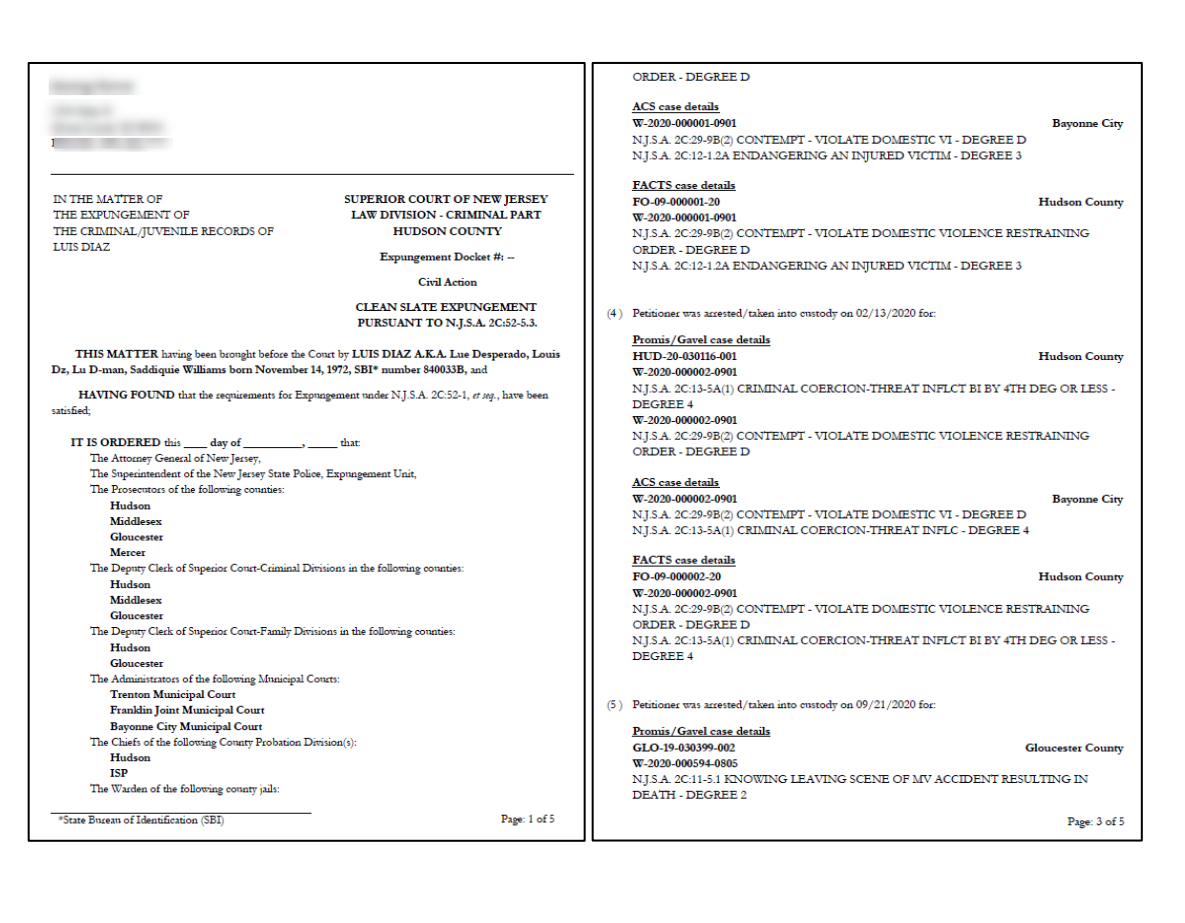

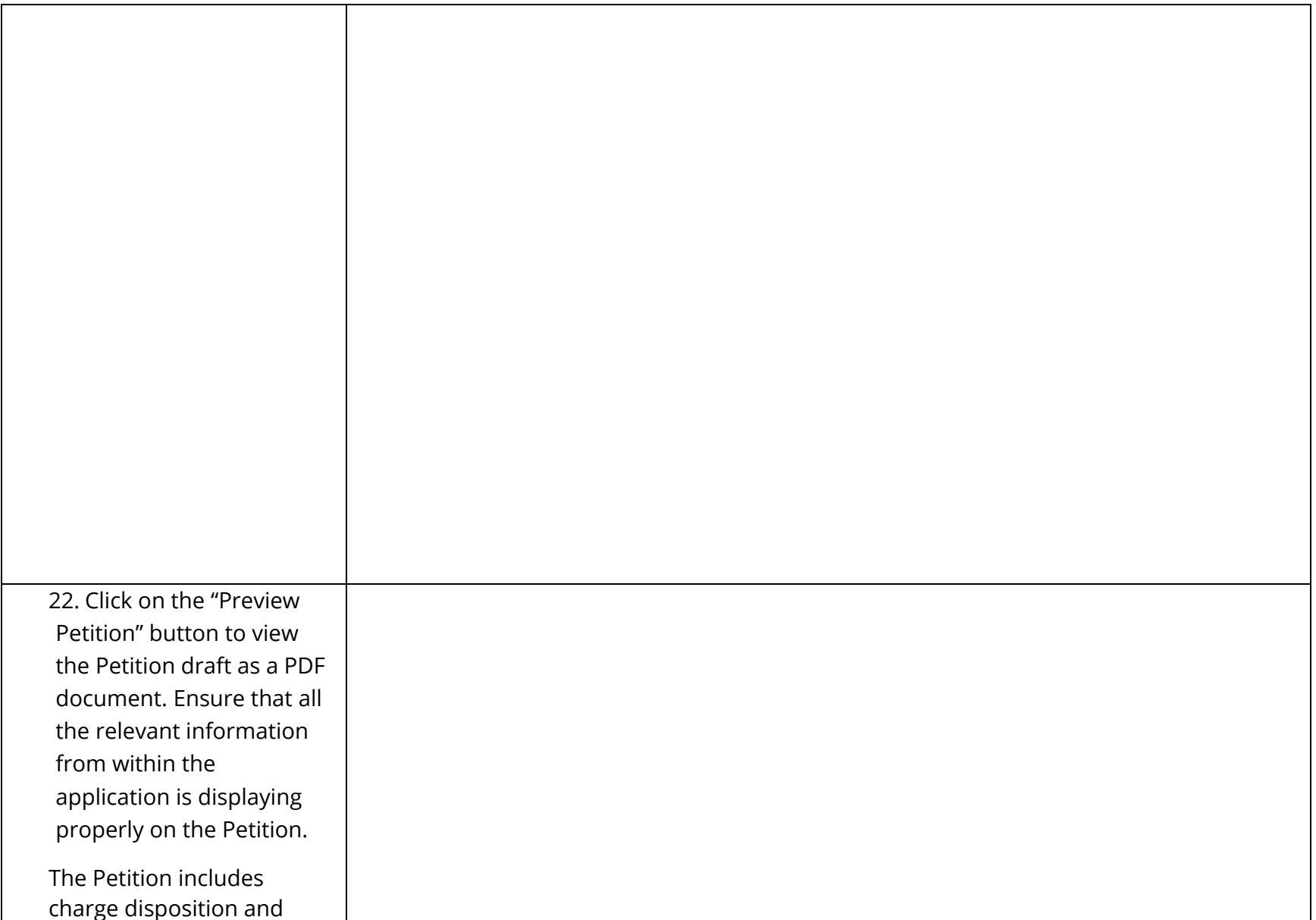

sentence information for each case on the petition. This document displays a case list with cases displayed by case type/division – Promis/Gavel cases, ACS Cases and FACTS cases. The case list will also display the linked complaint, FACTS docket number, indictment/accusation number to the primary case. For Criminal cases (Promis/Gavel), charges will be displayed in the order of highest to lowest charging document – Indictment/Accusation, Complaint, and Disorderly Person. Additional case details entered on the Charge information pop -up window will also display on the PDF.

```
Promis/Gavel case details
                                                                                                 MID-19-030599-001
                                                                                                                                                                 Middlesex County
                                                                                                 W-2019-000049-1202
                                                                                                 N.I.S.A. 2C:29-9B(2) CONTEMPT - VIOLATE DOMESTIC VIOLENCE RESTRAINING
                                                                                                 ORDER - DEGREE D
                                                                                                     Disposed on 10/04/2019
                                                                                                                                       DOWNGRADE CHARGE , TRANSF FAM
                                                                                                                                       COURT
                                                  SUPERIOR COURT OF NEW JERSEY
                                                                                                 W-2019-000050-1202
IN THE MATTER OF
THE EXPUNGEMENT OF
                                                   LAW DIVISION - CRIMINAL PART
                                                                                                 NJS.A. 2C:29-1A OBSTRUCT ADMIN OF LAW-OBSTRUCT GOVT FUNCTION - DEGREE
THE CRIMINAL/JUVENILE RECORDS OF
                                                          HUDSON COUNTY
LUIS DIAZ
                                                                                                     Disposed on 10/04/2019
                                                                                                                                       REMAND - MUNIC REMAND/DOWNGR
                                                        Expungement Docket #: -
                                                               Civil Action
                                                                                              (3) Petitioner was arrested/taken into enstody on 02/08/2020 for:
                                                    PETITION FOR EXPUNGEMENT
                                                                                                 Promis/Gavel case details
                                                                                                 HUD-20-030114-001
                                                                                                                                                                   Hudson County
    The petitioner, LUIS DIAZ A.K.A. Lue Desperado, Louis Dz, Lu D-man, Saddiquie Williams born
                                                                                                 W-2020-000001-0901
November 14, 1972, SBI* number 840033B, residing at 1234 Main St, Mount Laurel, NJ 08054 is seeking an
                                                                                                 NJ.S.A. 2C:12-1.2A ENDANGERING AN INJURED VICTIM - DEGREE 3
exoungement
                                                                                                     Disposed on 10/06/2020
                                                                                                                                       DISMISSED - DIS MOT W/O PROS OBJ
                                                                                                 W-2020-000001-0901
                                                                                                 N.I.S.A. 2C-29-9B(2) CONTEMPT - VIOLATE DOMESTIC VIOLENCE RESTRAINING
    (1) Petitioner was arrested/taken into custody on 08/27/2004 for:
                                                                                                 ORDER - DEGREE D
        Promis/Gavel case details
                                                                                                     Disposed on 10/06/2020
                                                                                                                                       DISMISSED - DIS MOT W/O PROS OBJ
        HUD-04-003004-001
                                                                          Hudson County
        05-01-00060-I, W-2004-011997-0906
                                                                                                 Additional case details
        NJSA. 2C:14-2A AGG SEX/ASSLT - DEGREE 3
                                                                                                 list of charges
            Disposed on 06/20/2006
                                              \operatorname{GULTY} - \operatorname{GULTY} PLEA LESS \operatorname{IND}NJSA. 20:13-1B KIDNAPPING-HOLD FOR OTHER PURPOSES - DEGREE 1
                                                                                                 ACS case details
                                                                                                 W-2020-000001-0901
            Disposed on 08/18/2006
                                              DISMISSED - DISMISS PLEA BARG
                                                                                                                                                                     Bayonne City
        NJ S.A. 2C:18-2 BURGLARY-INFLICT/ATTEMPT TO INFLICT BI OR ARMED - DEGREE 2
                                                                                                 NJ.S.A. 2C:29-9B(2) CONTEMPT - VIOLATE DOMESTIC VI - DEGREE D
            Disposed on 08/18/2006
                                              DISMISSED - DISMISS PLEA BARG
                                                                                                      Disposed on 10/06/2020
                                                                                                                                       Disp at Superior Crt
        \rm NJSA. 20:12-3B TERRORISTIC THREATS-THREATEN IMMINENT DEATH-PURP FEAR -
                                                                                                 \rm NJSA 2C:12-1.2A ENDANGERING AN INJURED VICTIM - DEGREE 3
        DEGREE 3
                                                                                                     Disposed on \,10/06/2020Disp at Superior Crt
            Disposed on 08/18/2006
                                              DISMISSED - DISMISS PLEA BARG
        NJSA. 2C:39-4D POSS OF WEAPON FOR UNLAWFUL PURPOSE-OTHER WEAPON -
                                                                                                 Additional case details
                                                                                                 TBD
        DEGREE 3
            Disposed on 08/18/2006
                                              DISMISSED - DISMISS PLEA BARG
                                                                                                 FACTS case details
            Sentence information
                                                                                                 FO-09-000001-20
                                                                                                                                                                   Hudson County
             08/18/2006
                                              INCARCERATION: 003Y 00M 000
                                                                                                 W-2020-000001-0901
                                              FINES/FEES: $155.00
                                                                                                 NJ.S.A. 2C:29-9B(2) CONTEMPT - VIOLATE DOMESTIC VIOLENCE RESTRAINING
                                                                                                 ORDER - DEGREE D
                                                                                                     Disposed on 2/12/20
                                                                                                                                       DISPOSED
    (2) Petitioner was arrested/taken into custody on 10/01/2019 for:
                                                                                                                                                                        Page: 2 of 6
 *State Buceau of Identification (SBI)
                                                                             Page: 1 of 6
```
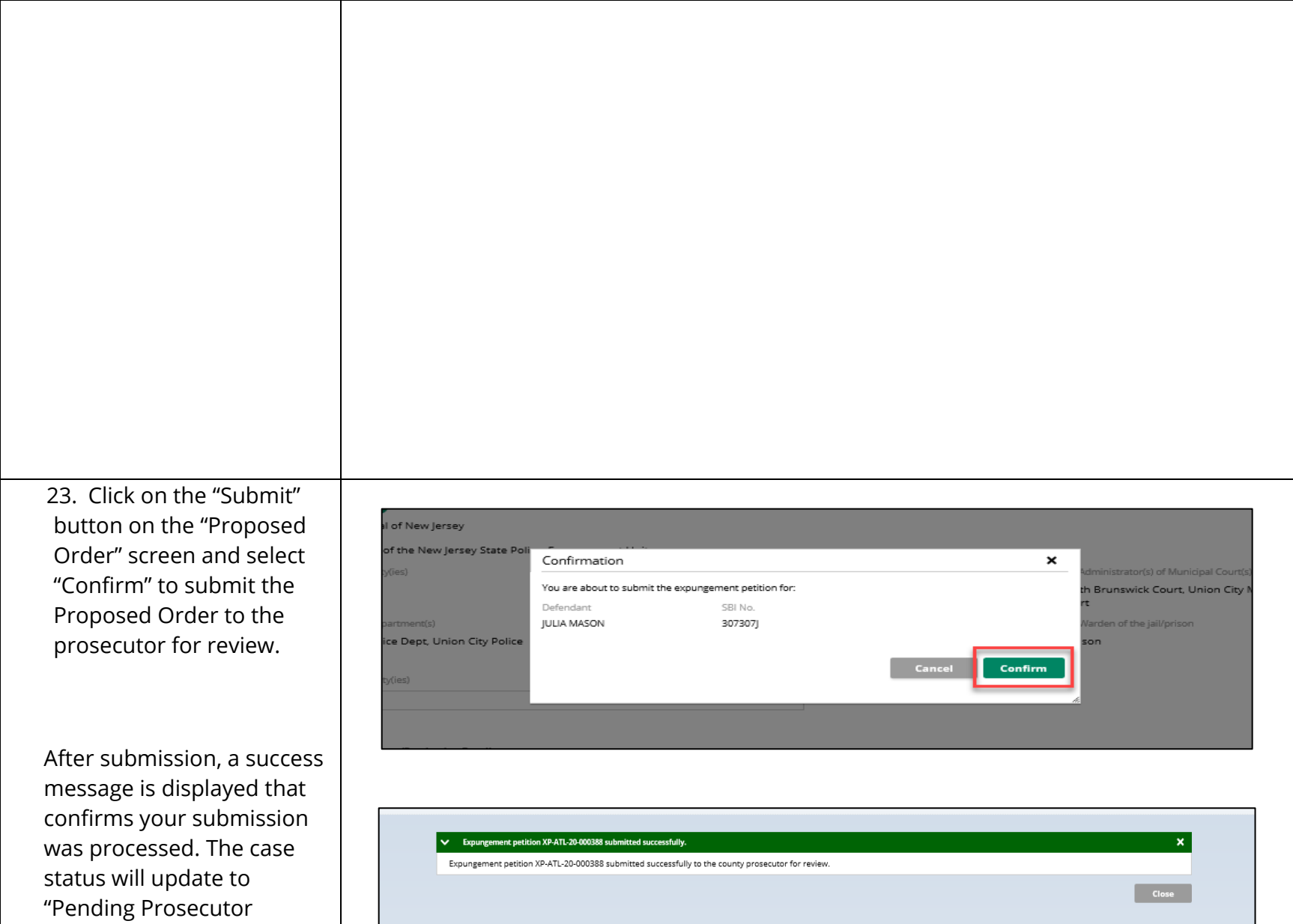

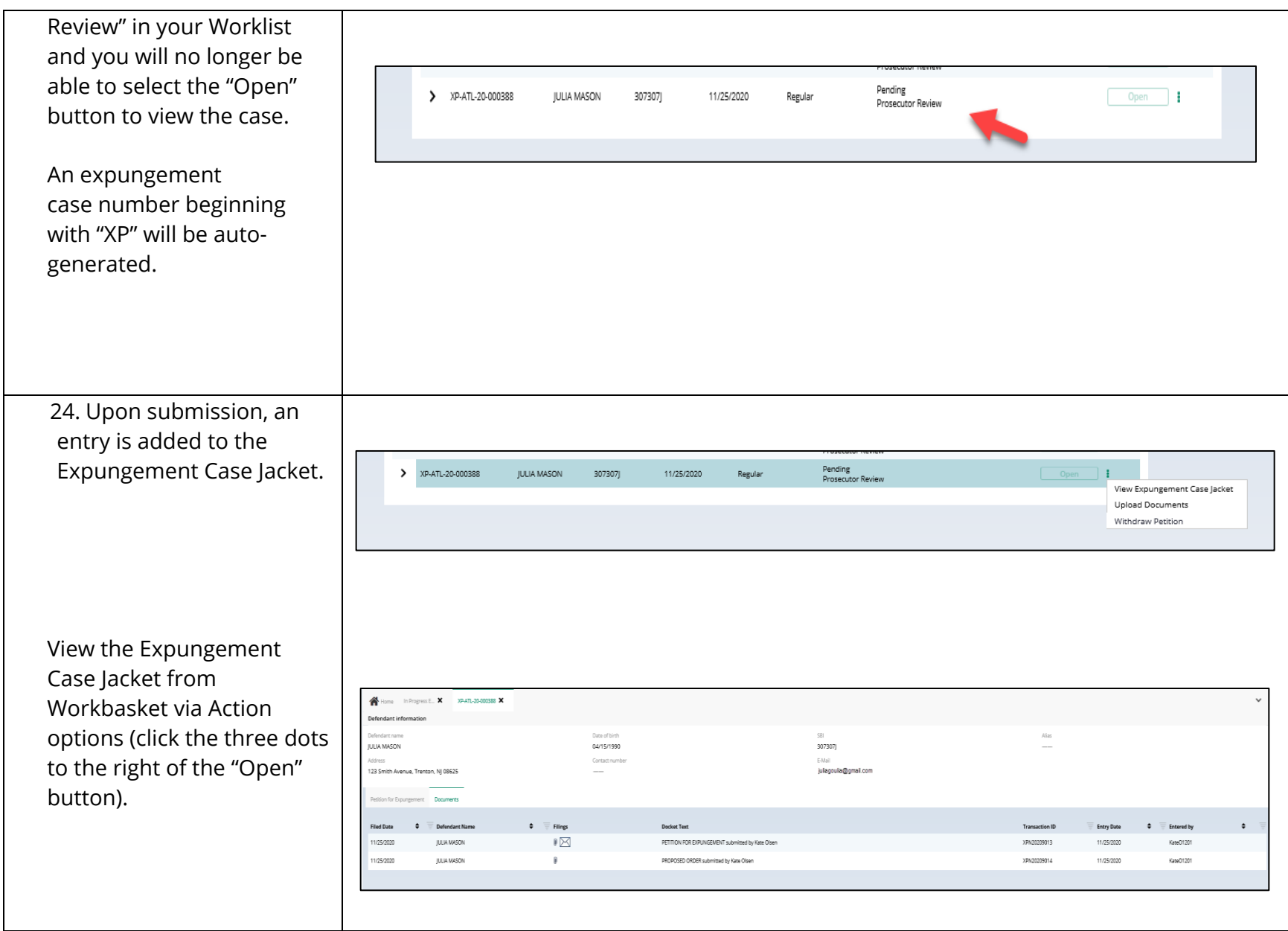

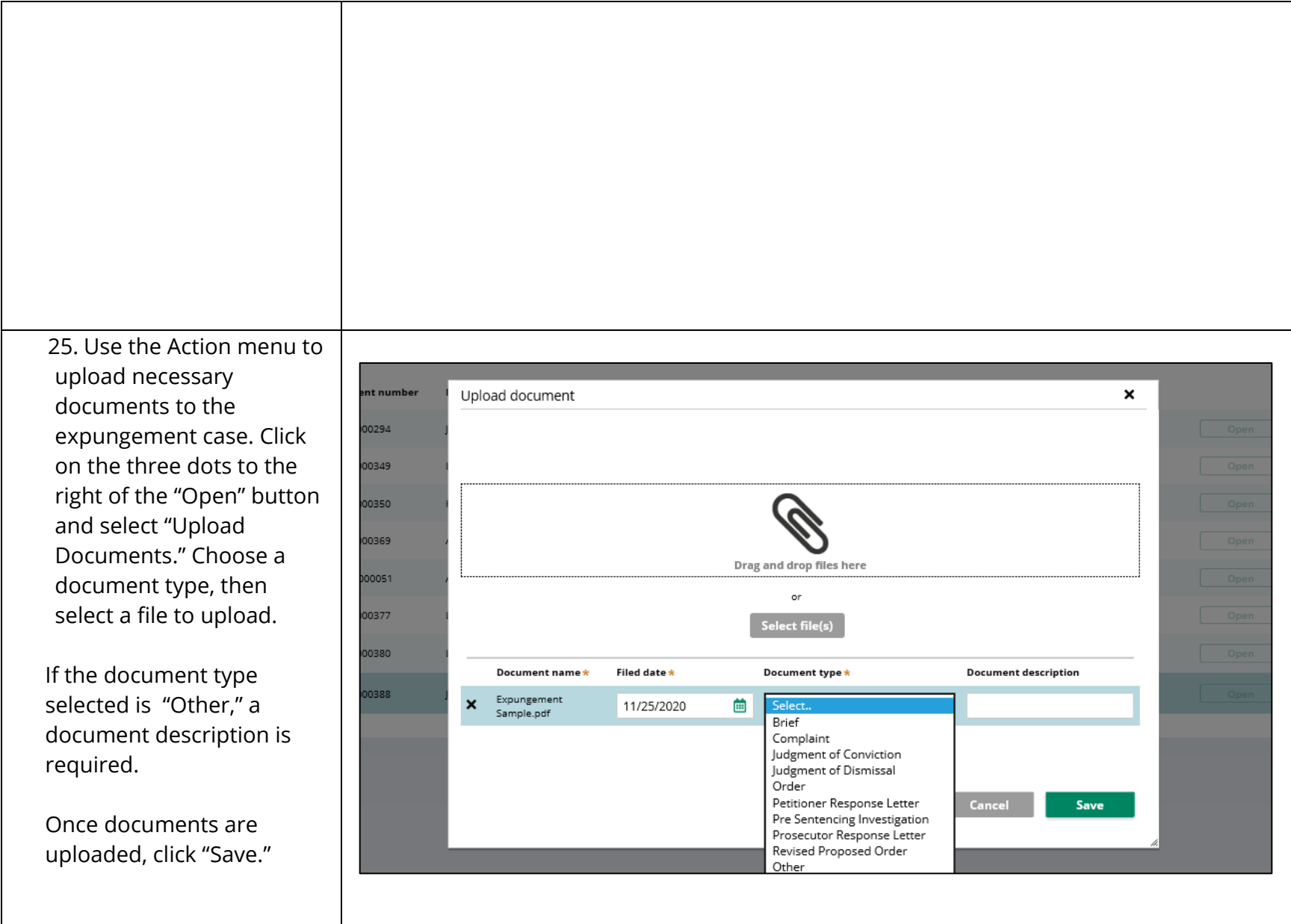

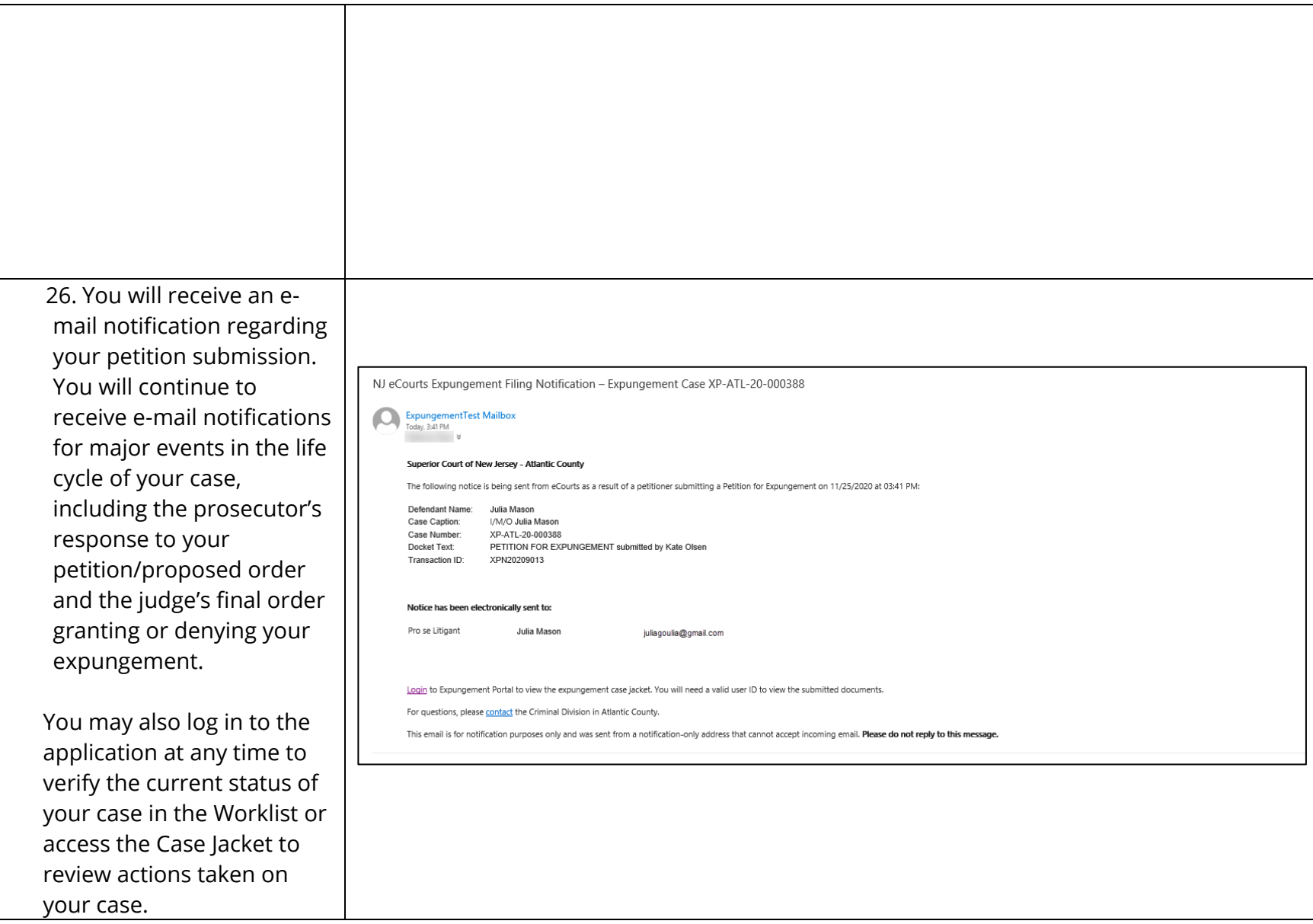